PhotoCat [Win/Mac] [2022-Latest]

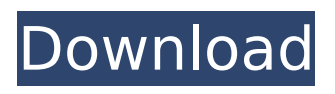

#### **PhotoCat Crack+ License Code & Keygen Free 2022**

Create a new photo album with your favorite photos, and share it with your friends and family on Facebook, Gmail, Outlook, Hotmail, or other services. Create and Share Photo Albums Share your favorites images with friends and family using your Facebook, Gmail, Hotmail, IMAP, or other email accounts. You can even share photo albums on Facebook at the same time. Create New or Upload Your Existing Photos It's easy to create new photo albums from your existing photos or catalog of new photos. Share New or Existing Photos with Friends and Family Add your Facebook friends and family to your photo collections by email, Facebook, Hotmail, or Gmail. Share Your New or Existing Photos Share your photo albums with other people or make new photo albums by uploading existing photos or creating a new photo album and selecting your existing photos from your computer. Edit Photos Update your photos, change the orientation, crop photos to remove parts of the photo, or set the photo as your new desktop wallpaper. You can also add notes to your photos so you can easily remember what you were doing or what you accomplished. You can also change the tags you give to the photos. Upload Your Photos to Your Facebook Upload all or a selected group of photos to Facebook at the same time. You can then share your newly uploaded photos with your Facebook friends and family. Rotate, Resize, and Crop Photos Change the rotation, size, and crop of your photos. You can also add a caption, select which people, groups, or tags will see the photo, and change which album it's in. Manage Albums Albums are a great way to organize your photos for sharing with your friends and family. You can set privacy and share permissions for each album and set the location of your photo albums. Email a Photo Album Email a photo album as an attachment to your Facebook friends and family. Full Featured Photo Tools You can change the brightness, contrast, saturation, and shadows to create a new look for your photos. Create Your Own Looking Gallery Add background music or a slideshow. Make your photo galleries look great! Help Contact support. PhotoPhotoCatPro is an all-in-one application designed for Photo/Video digital capture, photo management, and photo editing. It can be used as a tool to back-up your digital pictures and videos or as a dedicated program for editing and organizing your

#### **PhotoCat Crack+ Activation Key For PC**

PhotoCat is an application especially designed to help you create, customize and manage a personal image and photo database. With it, you are able to load a large number of photos, preview them and customize information such as title, date and time taken, image creator and keywords. Moreover, you can add various notes to the image and attach them. You can for example write down a short or detailed description of the technique you used to capture a certain image so you won't forget it. You can also add location info and set the currently opened image as a wallpaper on your computer desktop. PhotoCat offers a generous number of small

and handy features that though not that frequently used, still remain practical. The interface of the application, a bit old fashioned looking, remains user-friendly and very well structured. Besides the previously mentioned customizable characteristics, you can also add other important information which is needed. You can insert details about the camera model, lens used, film, ISO/ ASA, F stop, shutter speed, strobe, flash sync and compensation, metering, exposure and program mode. A really good feature that PhotoCat brings is the fact that when it comes to camera details, you can add your own custom information. For example if you took a photo with a homemade pinhole camera, you can invent a brand name and add it to the database. PhotoCat enables you to add image subjects along with other relevant details you can think of. This gives you a great degree of freedom when it comes to how you structure your photo collection using this application. A rather nice touch that PhotoCat offers is the presence of a depth of field calculator. Whether you're an amateur or professional photographer, this can certainly come in handy as it allows you to enter the focal length, choose the film format, F stop and it shows you far and near limits at different focus distances. In closing, even with the above mentioned there is still a lot to discover about PhotoCat and that makes it a good choice if you want to create a detailed catalog of your photographs. PhotoCat is an application specially designed to help you create, customize and manage a personal image and photo database. With it, you are able to load a large number of photos, preview them and customize information such as title, date and time taken, image creator and keywords. Moreover, you can add various notes to the image and attach them. You can for example write down a short or detailed description of the technique you used to b7e8fdf5c8

# **PhotoCat Crack + With Full Keygen**

Add songs to your MP3 player or CD. Photos rasterizer Import images (BMP, JPEG, PNG, GIF, TIFF, PSD, PS, DOCX) and other files and import video. Change the background of the photos and let your creativity shine. Set and remove stamps, for example, "Go to school", "We did this", "Good, 3 points", "Hurrah", "The end". Apply one of many useful filters to your photos (noise, saturation, black and white, etc.). How to get PhotoCat After downloading the file, you need to double click on the.exe file to run the installation wizard. In this wizard, click Next button or "Skip" button. If you want to add an application to the new list of program, select the "Register" option. For "Easy Installer" installation program, select "Auto" option and click Next. Click "Finish" button to complete the installation. How to use PhotoCat So you have installed the program, congratulations! Now you need to open it. There are two ways to do that. Click the ".exe" file and then double click on the application icon. From the Windows start menu, select PhotoCat and click it to start the program. Click the ".." icon on the top right corner of the window. Select the "My Documents…" folder. You will see that a new window opens up and inside it, you will find the PhotoCat folder. Click OK to confirm. In the main window, click on the Add tab. You will find some categories listed, including the newly added Photo, Photos Video, Text (you can use it as notes and a caption to your photos), Tag (for classification), Journal (to use as a log of your work), and Stamp (which you can install). Now you need to select a photo that you want to add a new category to, for example, "Life" or "Funny". Select the photo and click the "Add" icon on the bottom right corner. A new window will open up. You will be able to set the location of the photo, name it, add

# **What's New In PhotoCat?**

A dedicated photo & photo catalog application that is for everyone, regardless of their level of expertise. Build your photo archive in the easiest way possible. As easy as that. PhotoCat key features: Full text search in images and details 1 to 10 photos to crop and edit Fast preview and personalization Photo information, camera and photo processing parameters Easy to add photos or details Add and search details about photos or subjects Camera Metering, Exposure and focal length settings Info about the dates and time taken Bookmark them and show them later Insert more than 50 custom info Photo site indexing Navigate easily in your photo archive PhotoCat system requirements: Windows XP or higher Internet Explorer 9 or higher (9.0.1312.1126) 1024x768 resolution The ALL POWERFUL and PRO Image Editor 7.9 is the only and last image editing tool that is perfectly configured and well equipped to provide you with professional photo editing features and capabilities, all of which with a fast friendly and easy to use interface designed for complete users. Opensity Is A Powerful Digital Photo Editor Of The Very Best! Opensity is perhaps the most powerful digital photo editor that can be found on any

platform. It is equipped to provide you with powerful photo editing features and features that you cannot find from any other program. This is a best photo editing program because all those great features are packed in one easy to use interface that anyone can use right away without having any difficulties at all. AlpineEdit Pro 7.10 AlpineEdit is one of the most popular and most used photo editor for Windows. There are lots of features that you can do with this editing program. AlpineEdit is a great editing program because it does give you the very best in photo editing capability. It is easy to use and it is easy to learn. Leica DigiLab 4.01 Leica DigiLab 4.01 is a great digital photo editing program. There is simply no other photo editing program like it anywhere. Leica Digilab has a great degree of versatility because you are able to do so many different things with it that you really cannot find with any other program. The interface that it has makes it a simple yet powerful photo editing tool. It is easy to use and it is easy to learn. WeTest 2.53 This is a wonderful and powerful photo editor for Windows. WeTest Pro is one of the

# **System Requirements For PhotoCat:**

Windows 7, 8.1, 10 or macOS 10.7 or later 8GB RAM 30GB of free hard drive space Does the server install require admin privileges? No, it requires no privileges and just adds itself to the system tray. It also integrates with the system notifications and shows the weather and stock information, as seen below. How do I launch it? The first thing you'll want to do is hit the Windows key, type server, and press Enter. This will bring up the server list.

Related links:

<https://generalskills.org/%fr%>

<https://insuredandprotected.com/wp-content/uploads/2022/07/wylenat.pdf>

<https://esmuseum.com/wp-content/uploads/2022/07/whitdaro.pdf>

<https://sindisfac.com.br/advert/powershell-debug-visualizer-crack-product-key-full/>

[https://www.carmarthendragons.co.uk/wp/advert/tromine-gt-crack-keygen-full-version-3264bit](https://www.carmarthendragons.co.uk/wp/advert/tromine-gt-crack-keygen-full-version-3264bit-latest/)[latest/](https://www.carmarthendragons.co.uk/wp/advert/tromine-gt-crack-keygen-full-version-3264bit-latest/)

<https://gametimereviews.com/multires-crack-product-key-full/>

<https://trikonbd.com/wp-content/uploads/2022/07/lugfrey.pdf>

[https://stromata.co/wp-content/uploads/2022/07/Solid\\_Scan\\_to\\_Word-1.pdf](https://stromata.co/wp-content/uploads/2022/07/Solid_Scan_to_Word-1.pdf)

<https://www.suris.es/en/system/files/webform/cv/raywen358.pdf>

<https://www.fmidc.com/sites/default/files/webform/ZipExpress.pdf>

<http://mysquare.in/?p=40727>

[https://plans4creativewoodworking.com/wp-](https://plans4creativewoodworking.com/wp-content/uploads/2022/07/TS_Man_Crack__For_PC_Updated2022.pdf)

[content/uploads/2022/07/TS\\_Man\\_Crack\\_\\_For\\_PC\\_Updated2022.pdf](https://plans4creativewoodworking.com/wp-content/uploads/2022/07/TS_Man_Crack__For_PC_Updated2022.pdf)

<https://amoserfotografo.com/advert/css-compare-crack-activation-key-free-download/>

<https://nutacademia.com/wp-content/uploads/2022/07/inarchri.pdf>

<http://fixforpc.ru/phonebook-search-assistant-activation-code-with-keygen-for-windows-128995/> <https://horley.life/mark-six-analyst-free-download-latest/>

<https://www.prodalhy.com/wp-content/uploads/2022/07/catbert.pdf>

<http://ticketguatemala.com/?p=21947>

<https://platform.alefbet.academy/blog/index.php?entryid=5305>

<http://sawkillarmoryllc.com/dicsoft-mkv-video-converter-for-pc-latest-2022/>